https://www.100test.com/kao\_ti2020/645/2021\_2022\_\_E6\_88\_AA\_ E8\_8E\_B7Delp\_c97\_645009.htm

Delphi

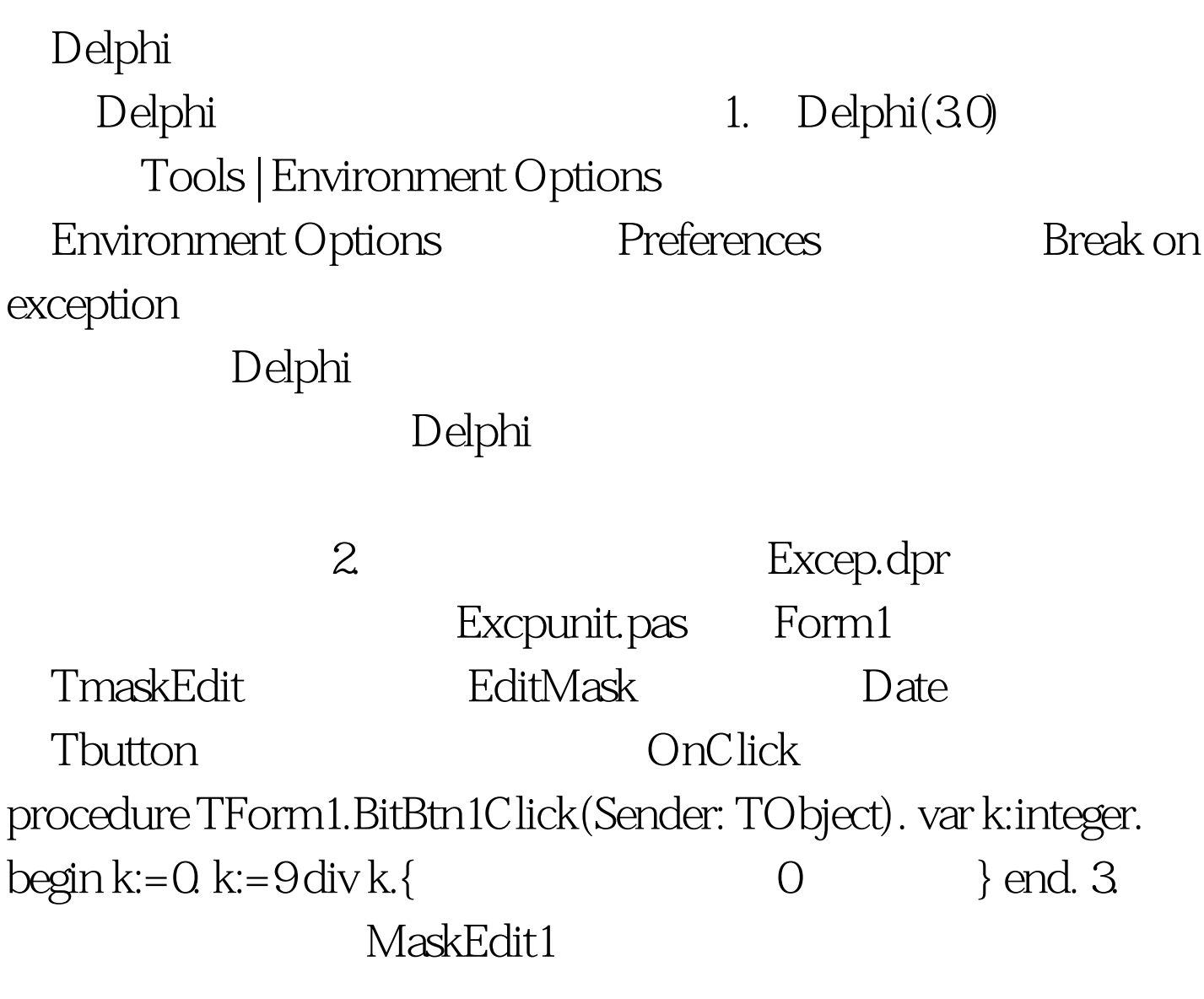

MaskEdit Delphi

 $Button1$ 

## Delphi

 $\frac{1}{2}$ 

1. Button1 OnClick procedure TForm1.BitBtn1Click(Sender: TObject). var k:integer. begin k:=0. try k:=9 $div k$ . except showmessage(  $(1)$ . end. end. 2. $\qquad \qquad$  Button1 将被中文的"除数不能为零"代替。利用try......except......end 语句是处理异常的一种常用方法,在保留字try后面的语句执 except end end Delphi try......finally......end try......except......end try finally TmaskEdit try  ${\rm try}$ Delphi Tapplication OnException 1.Form1 Myexception Tapplication OnException  $\Box$ Public declarations } procedure MyException(Sender:TObject.E:Exception). 2. procedure TForm1.MyException(Sender:TObject.E:Exception). begin if  $E$  is  $ED$ BEditError then showmessage(

) else Application.ShowException(E). { end. 3. Form1 OnCreate Tapplication OnException procedure TForm1.FormCreate(Sender: TObject). begin Application.OnException :=MyException. end. 4 MaskEdit

100Test www.100test.com